LMO-PBA1345U2 V03

**USB 2.0/1.1 MO UNIT**

### MO

LMO-PBA1345U2

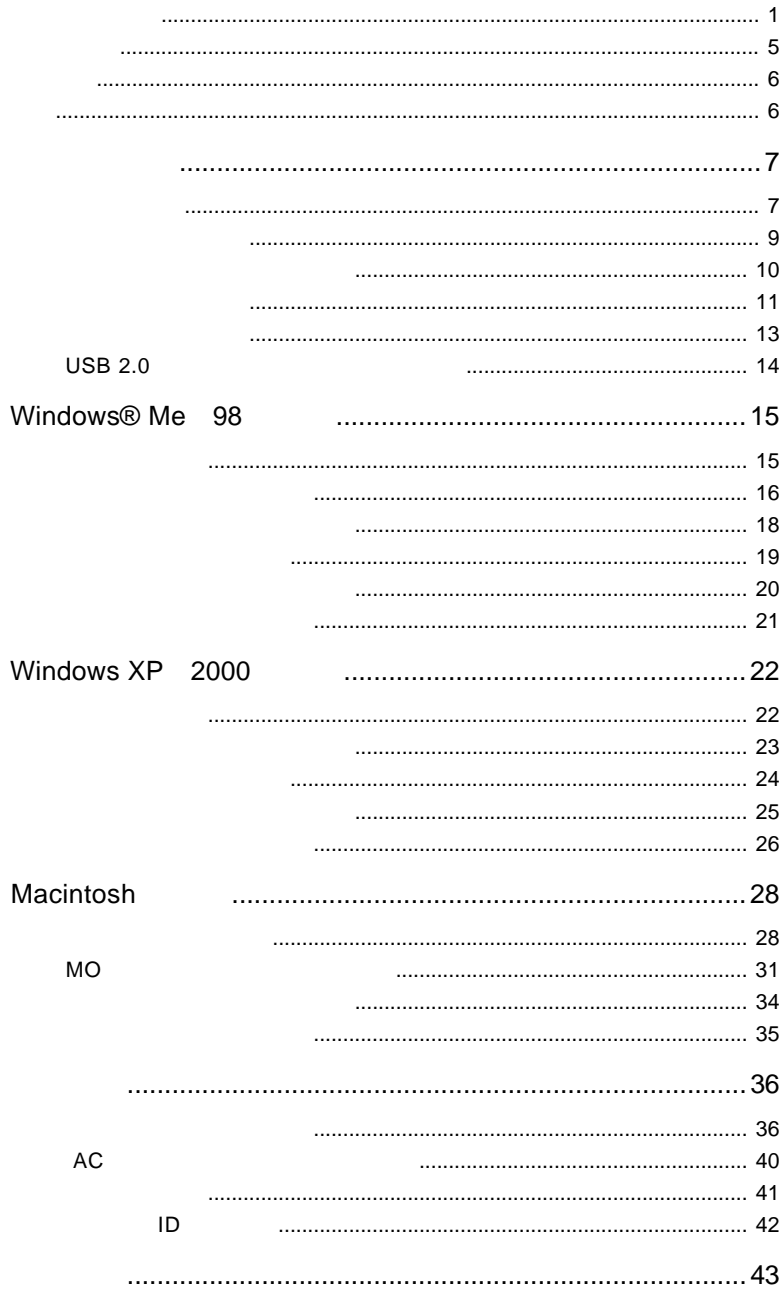

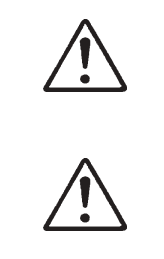

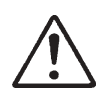

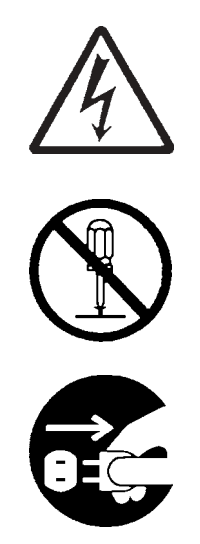

・本書は読み終わった後も、必ずいつでも見られる場所に保管しておいてください。

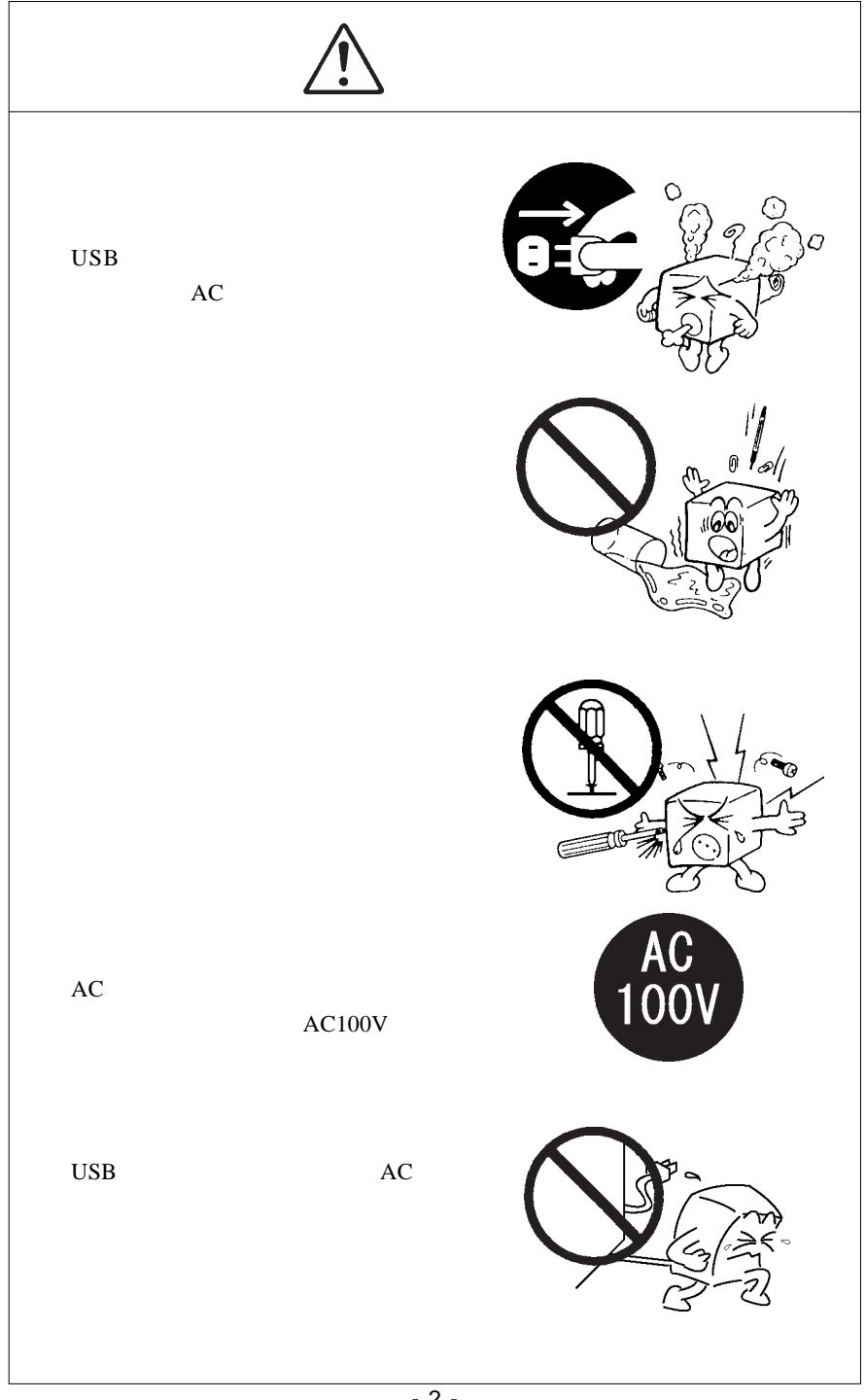

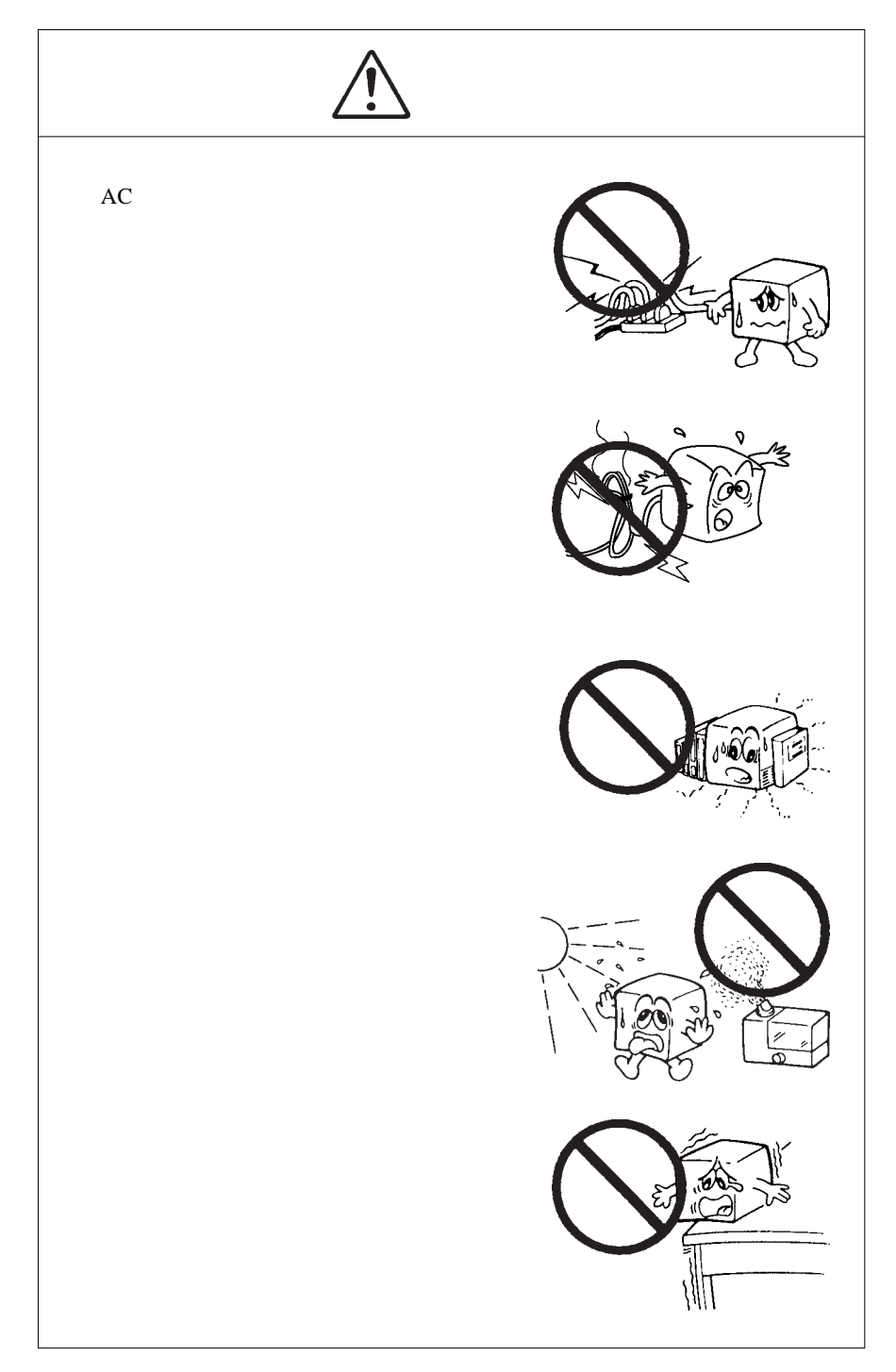

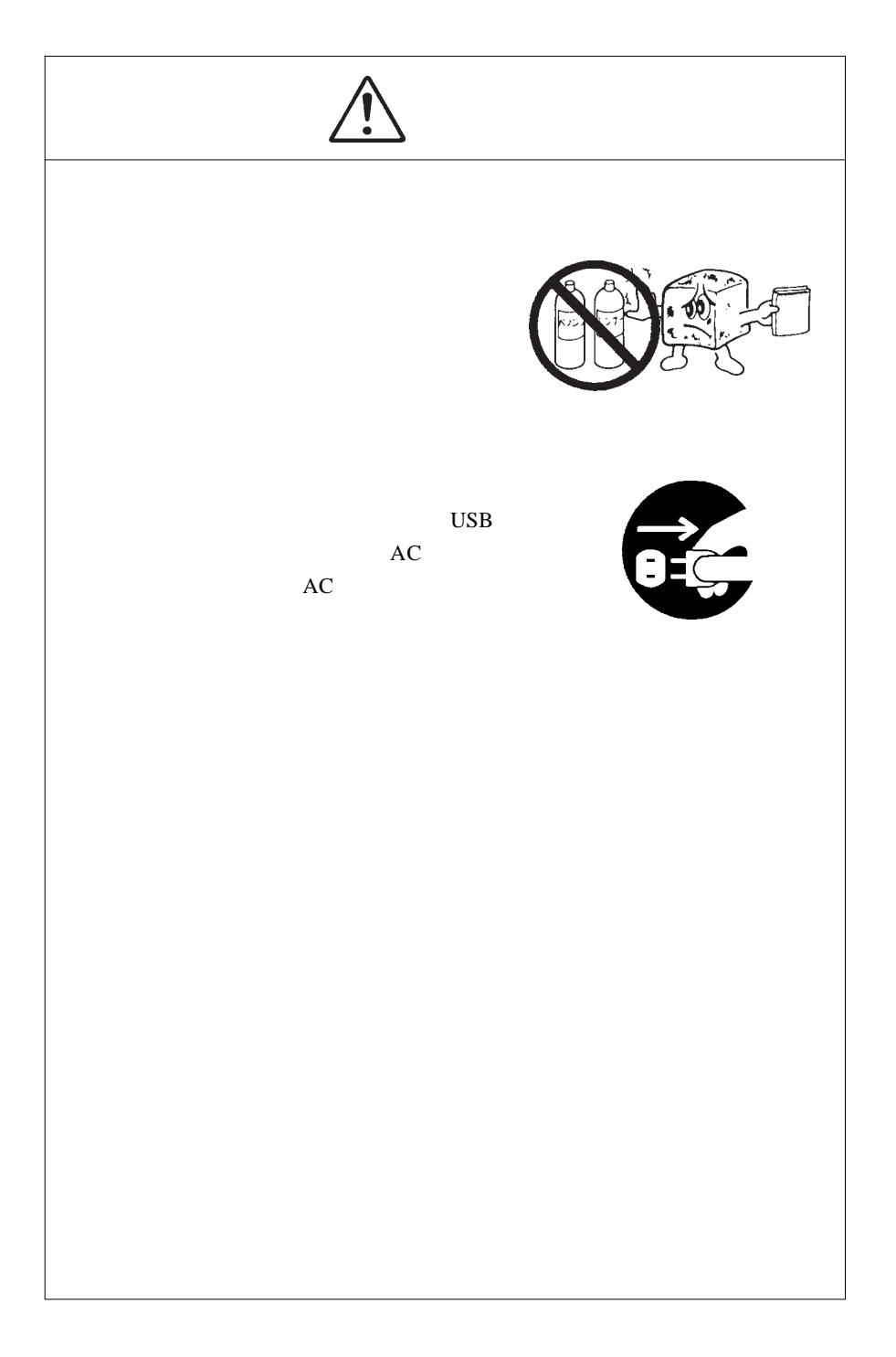

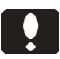

当社 DOS/V 対応製品は、一般に市販されている製品を想定して設計されています。

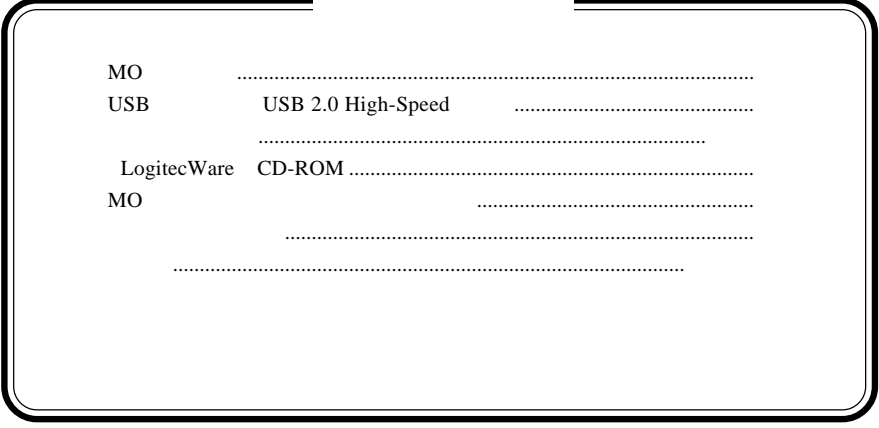

MS<sup>®</sup> Windows <sup>®</sup> Microsoft Corporation Macintosh Mac OS

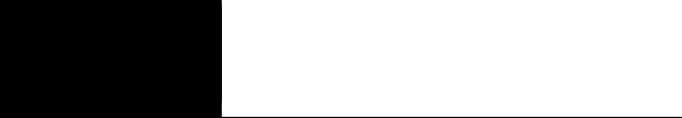

1.1 製品の特徴

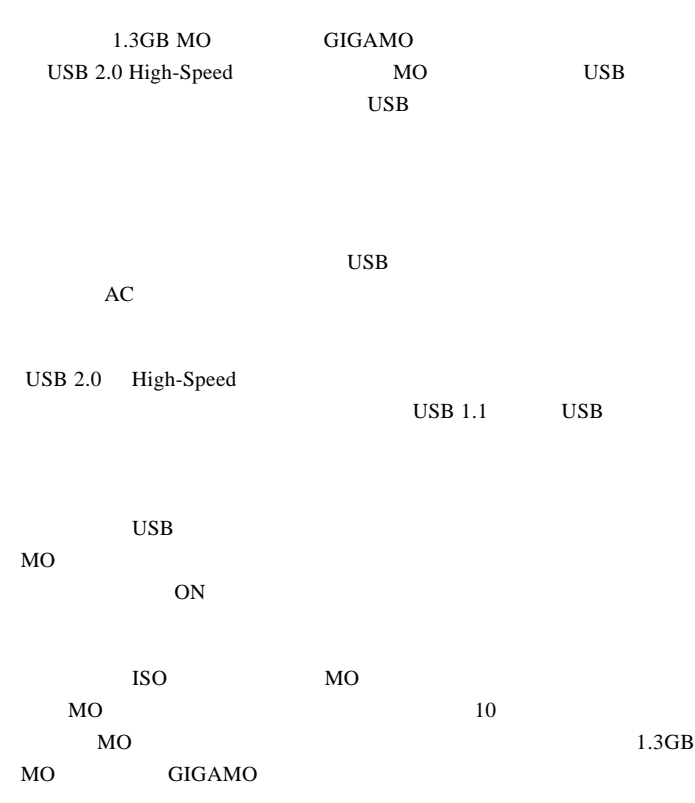

Windows/ Macintosh

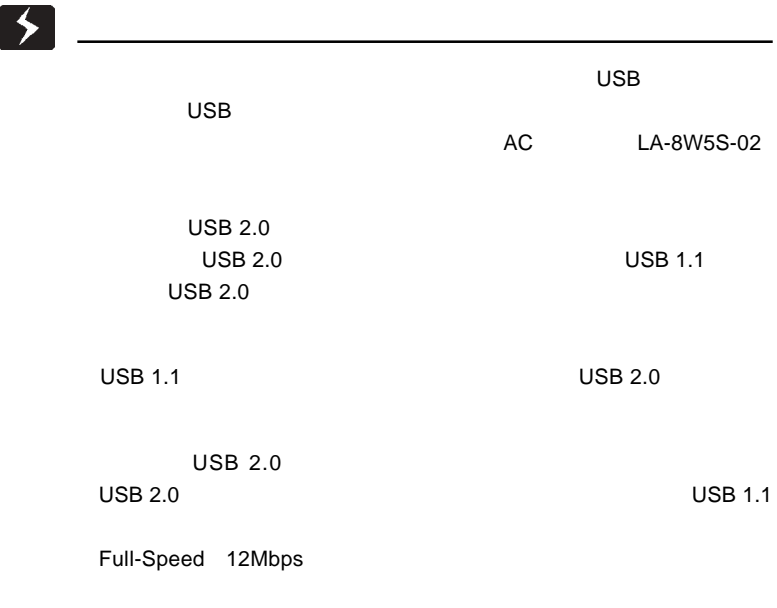

### $USB 2.0 / 1.1$

USB 2.0 / 1.1

 $\overline{USB}$ 

High-Speed  $\text{USB } 2.0$ 

> DOS/V PC98-NX Mac mini eMac iBook iMac Power Mac G5 Power Mac G4 Power Mac G4 Cube Power Macintosh G3 (Blue and White) PowerBook G4 PowerBook (FireWire) PowerBook G3 BronzeKeyborard

### OS

Windows XP Home Edition / Professional Windows Me Windows 98 (Second Edition Windows 2000 Professional

Mac OS  $8.6$  9.2.2 Mac OS  $X$  10.0.4

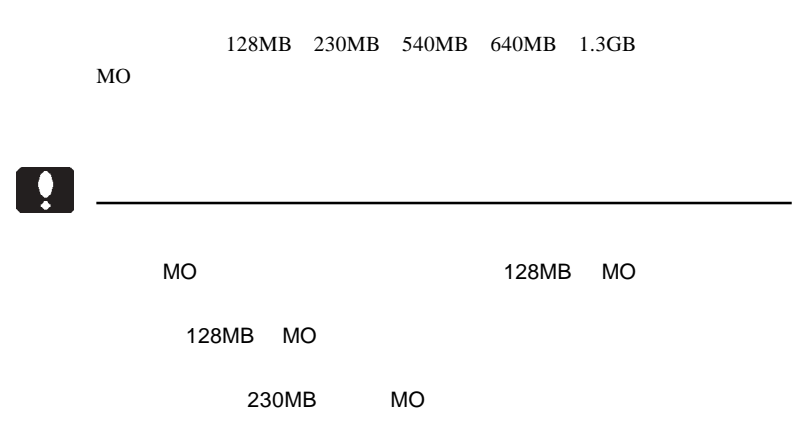

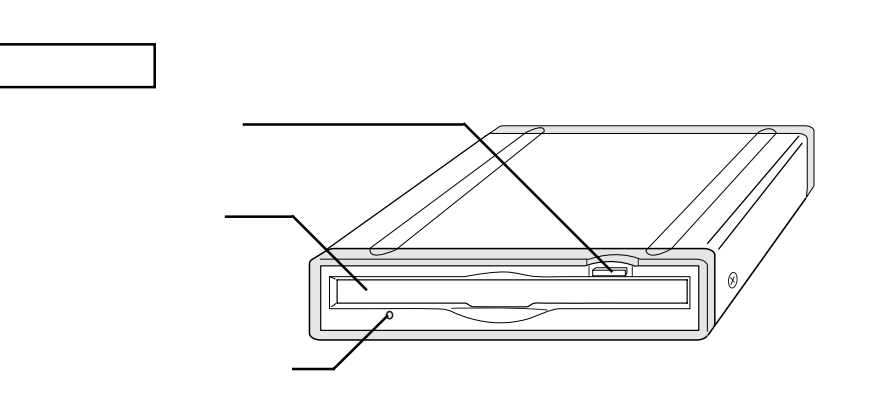

MO  $\overline{a}$  $MO$ 

MO STRIP STRIP STRIP STRIP STRIP STRIP STRIP STRIP STRIP STRIP STRIP STRIP STRIP STRIP STRIP STRIP STRIP STRIP

MO

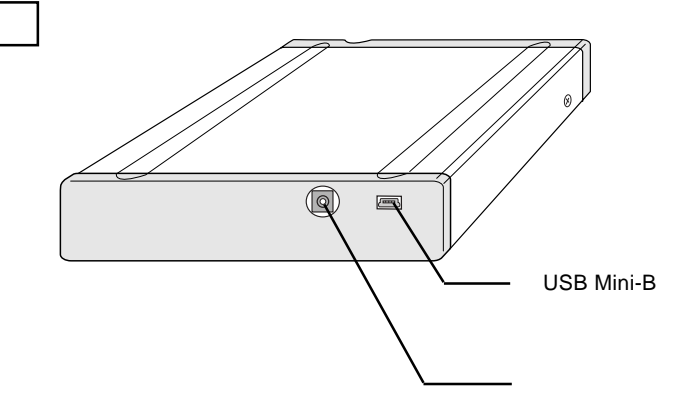

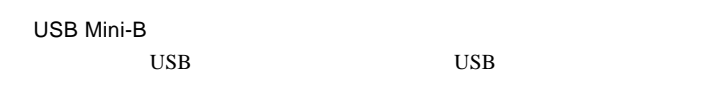

 $AC$  and  $AC$ 

LA-8W5S-02 AC

 $\ddot{\bullet}$ 

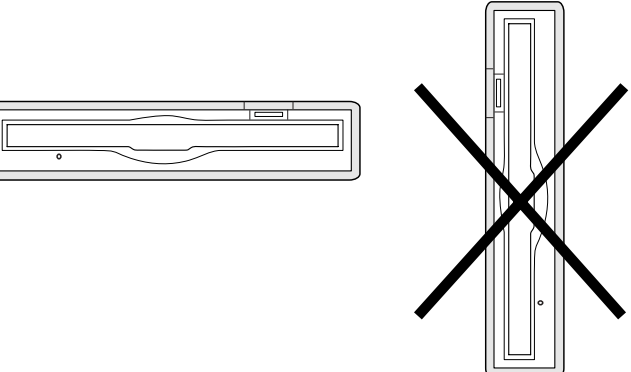

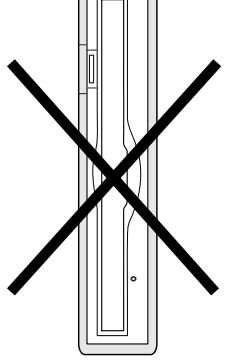

できません!

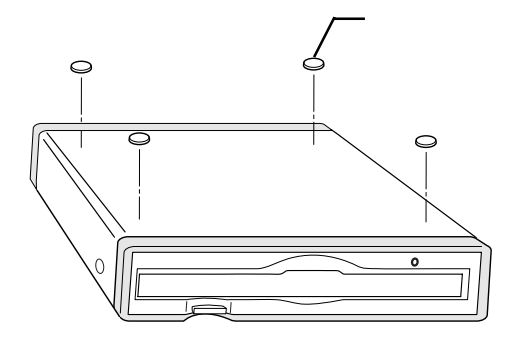

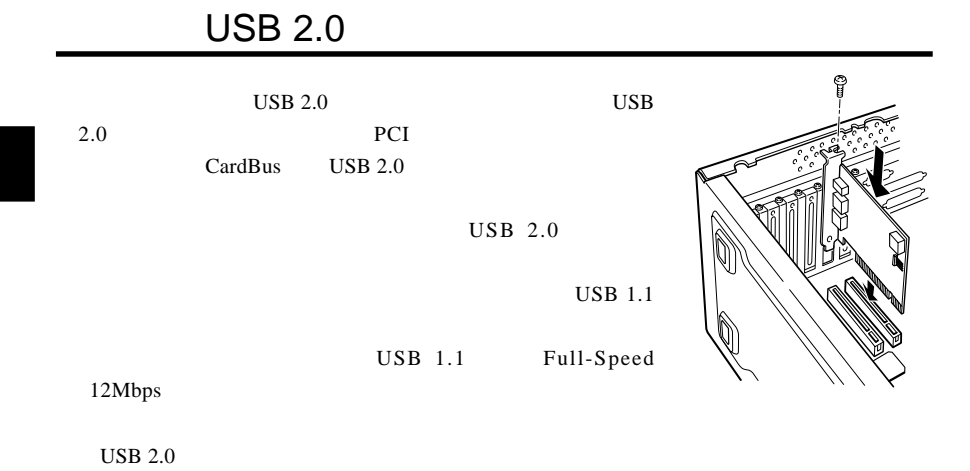

PCI USB 2.0

| LHA-USB2V  | PCI | Windows XP, Me, 98, 2000          |
|------------|-----|-----------------------------------|
| LHA-USB2NH | PCI | Mac OS X 10.2.8<br><b>Windows</b> |

CardBus USB 2.0

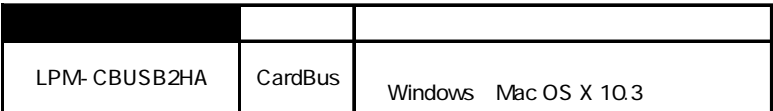

CardBus LPM-CBUSB2HA

 $AC$ 

# Windows® Me 98

 $2.1 < \alpha$ 

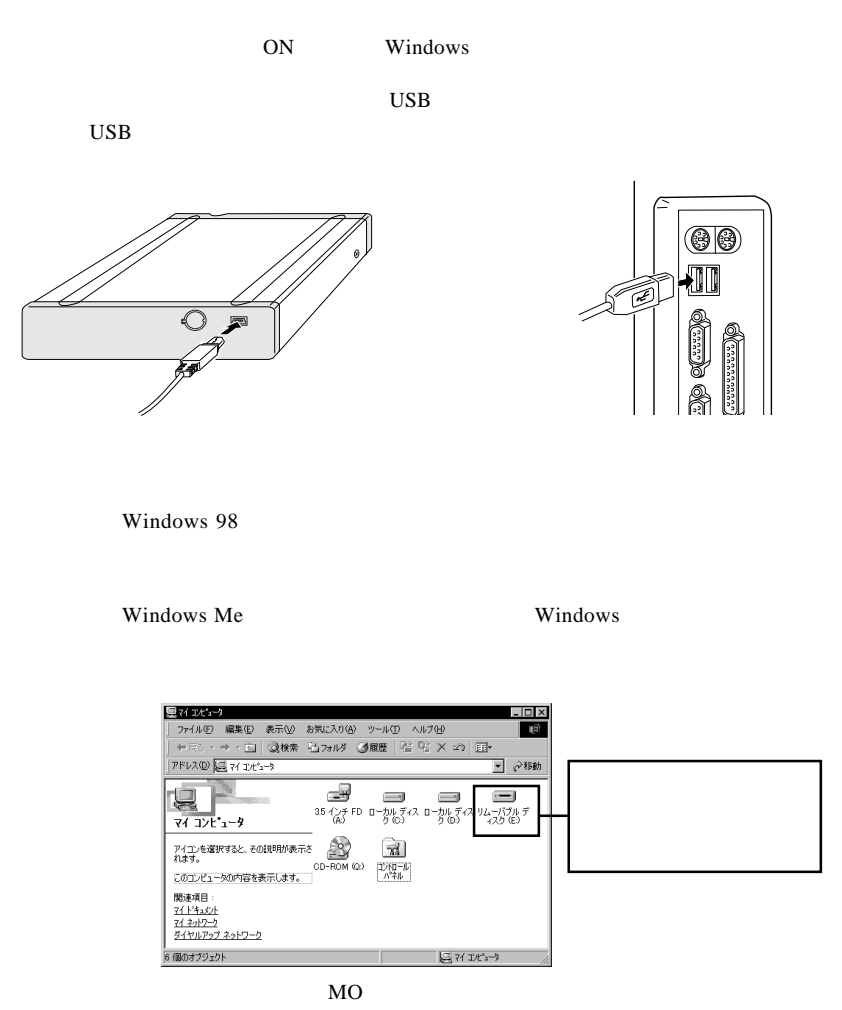

NO WE

### Windows 98

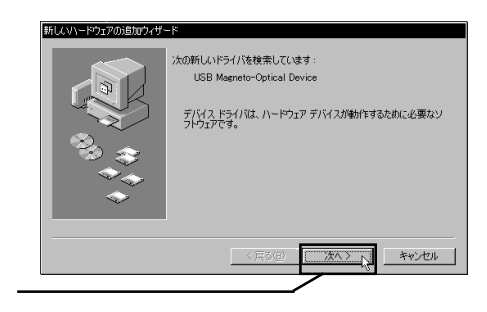

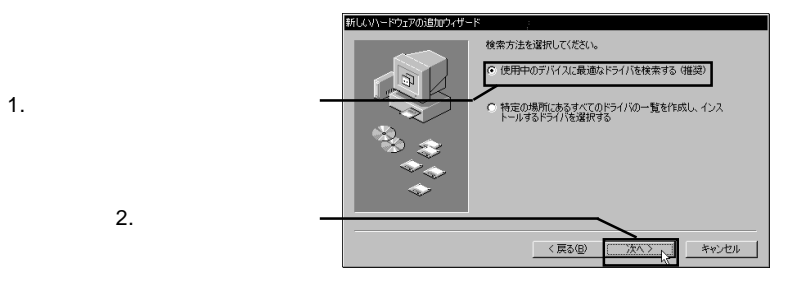

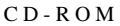

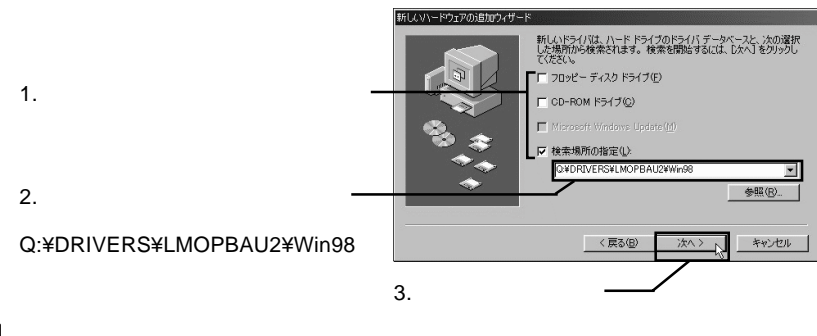

Point

Q: CD-ROM FIRE CONSERVATION IN STRUCK SERVED FOR SATISFACT AND THE CONSERVATION IN STRUCK SERVED IN STRUCK SERVED ON STRUCK SERVED ON STRUCK SERVED ON STRUCK SERVED ON STRUCK SERVED ON STRUCK SERVED ON STRUCK SERVED ON STR

LogitecWare CD-ROM

### 新しいハードウェアの追加ウィザード 次のデバイス用のドライバ ファイルを検索します。 USB Magneto-Optical Disk Drive (MO Drive) このデバイスに最適なドライバをインストールする準備ができました。 Bij<br>のドライバを選択するには、「戻る」 をクリックしてください。 D欠へ] をクリ<br>ックすると続行します。 ドライバのある場所 Q Q\*DRIVERS¥LMOPBAU2¥WIN98¥FJUSB"14.INF <戻る(B) キャンセル 次八

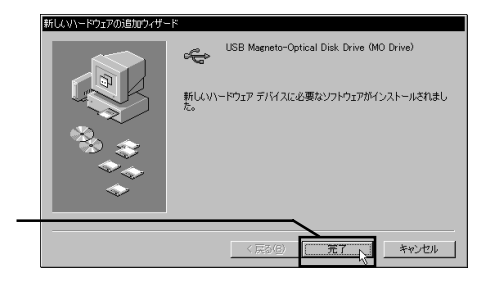

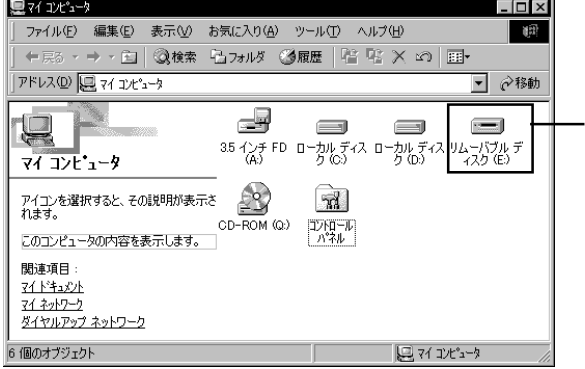

 $MO$ 

NO WE

2

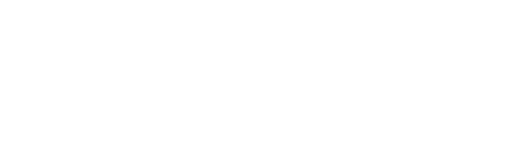

LogitecWare CD-ROM CD-ROM

 $MO$ 

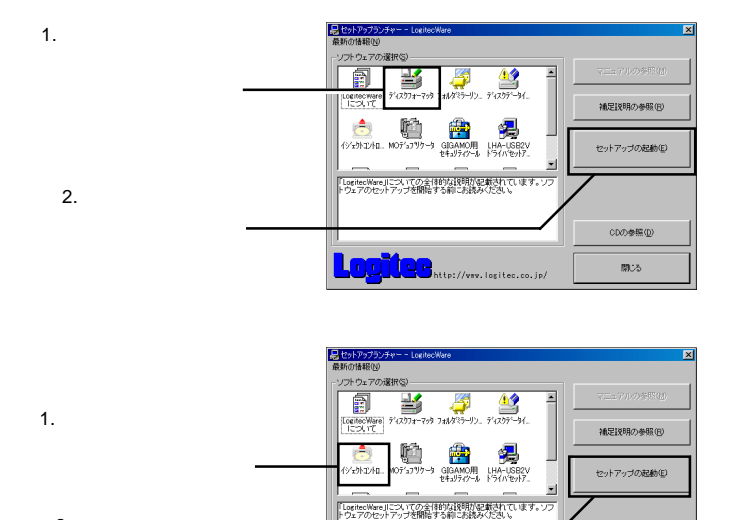

CDの参照(<u>D</u>)

開め

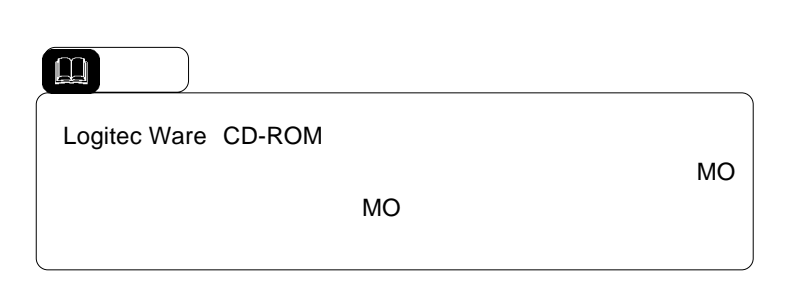

**LOUILE** http://ww.logitec.co.jp/

 $2.$ クリックします。

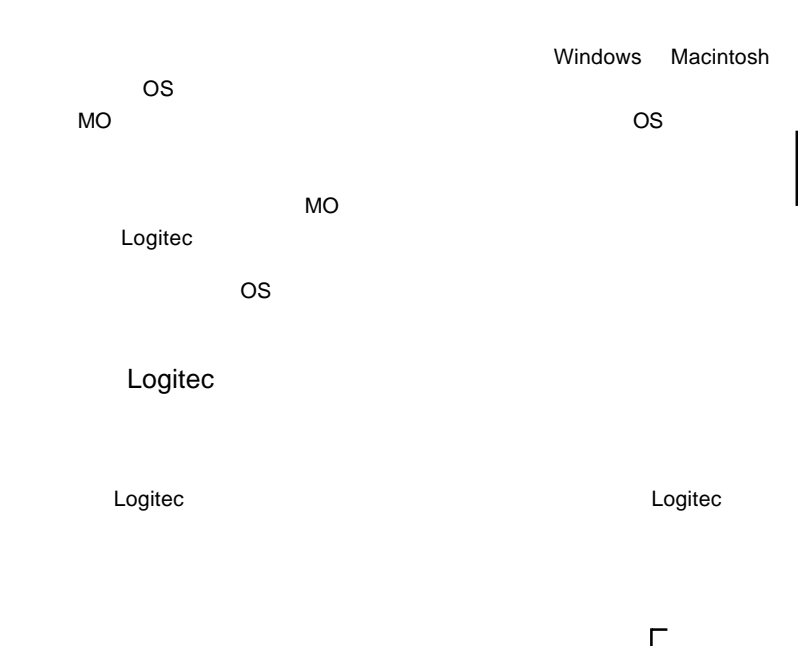

2.4 フォーマットについて

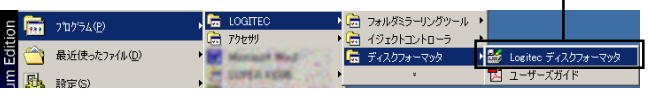

 $MO$ 

 $\ddot{\cdot}$ 

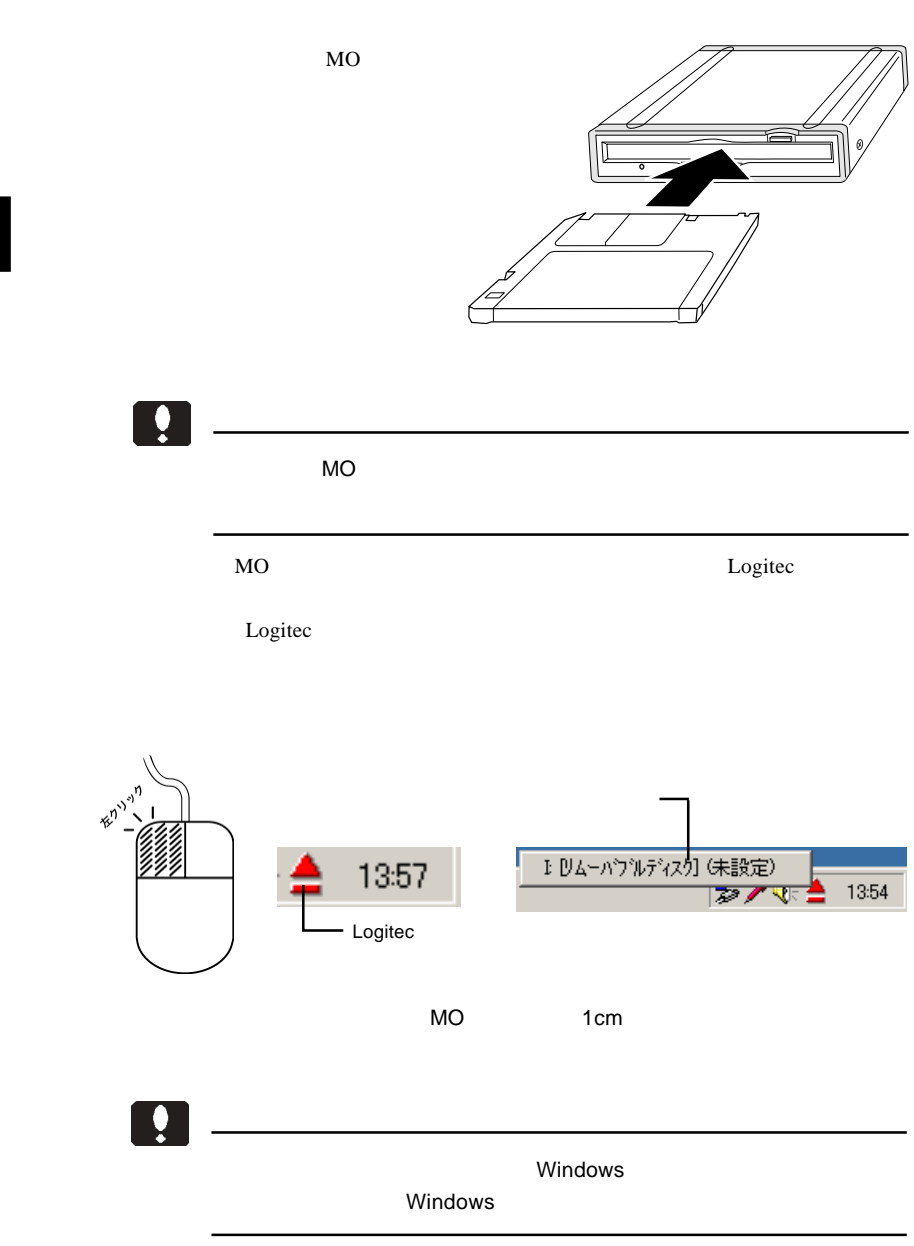

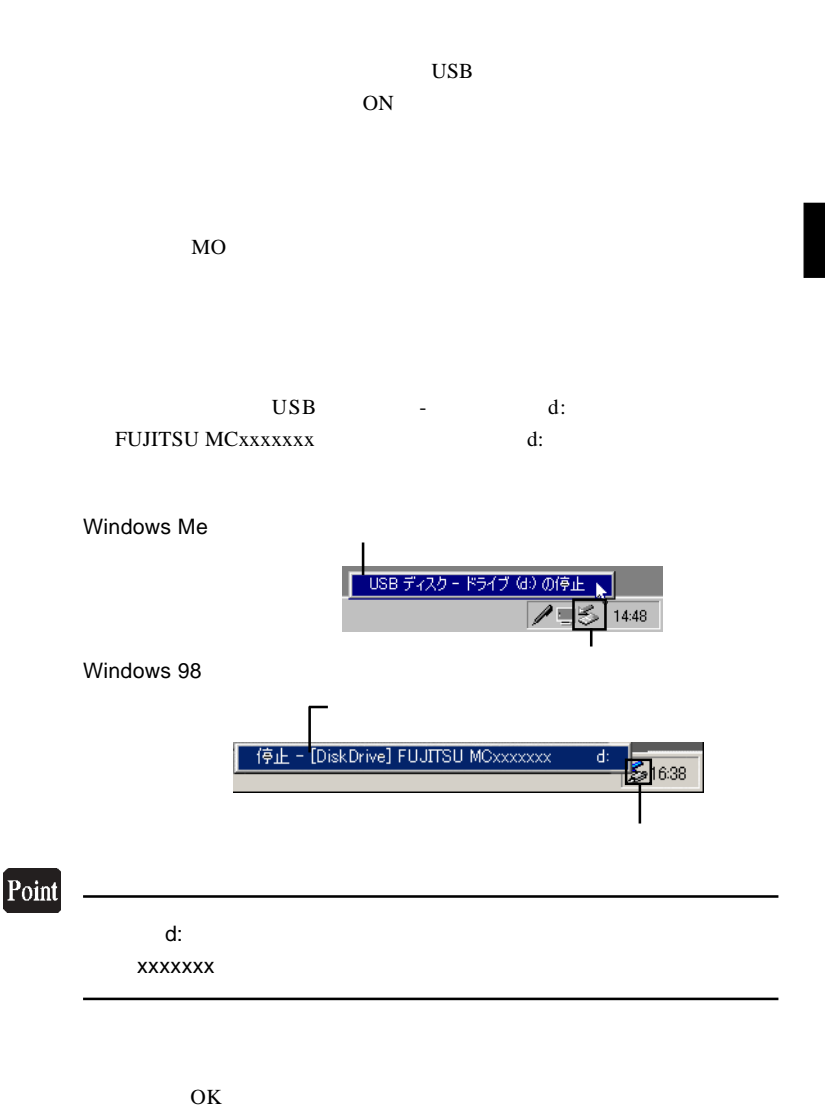

 $\text{USB}$ 

## Windows<sup>®</sup> XP 2000

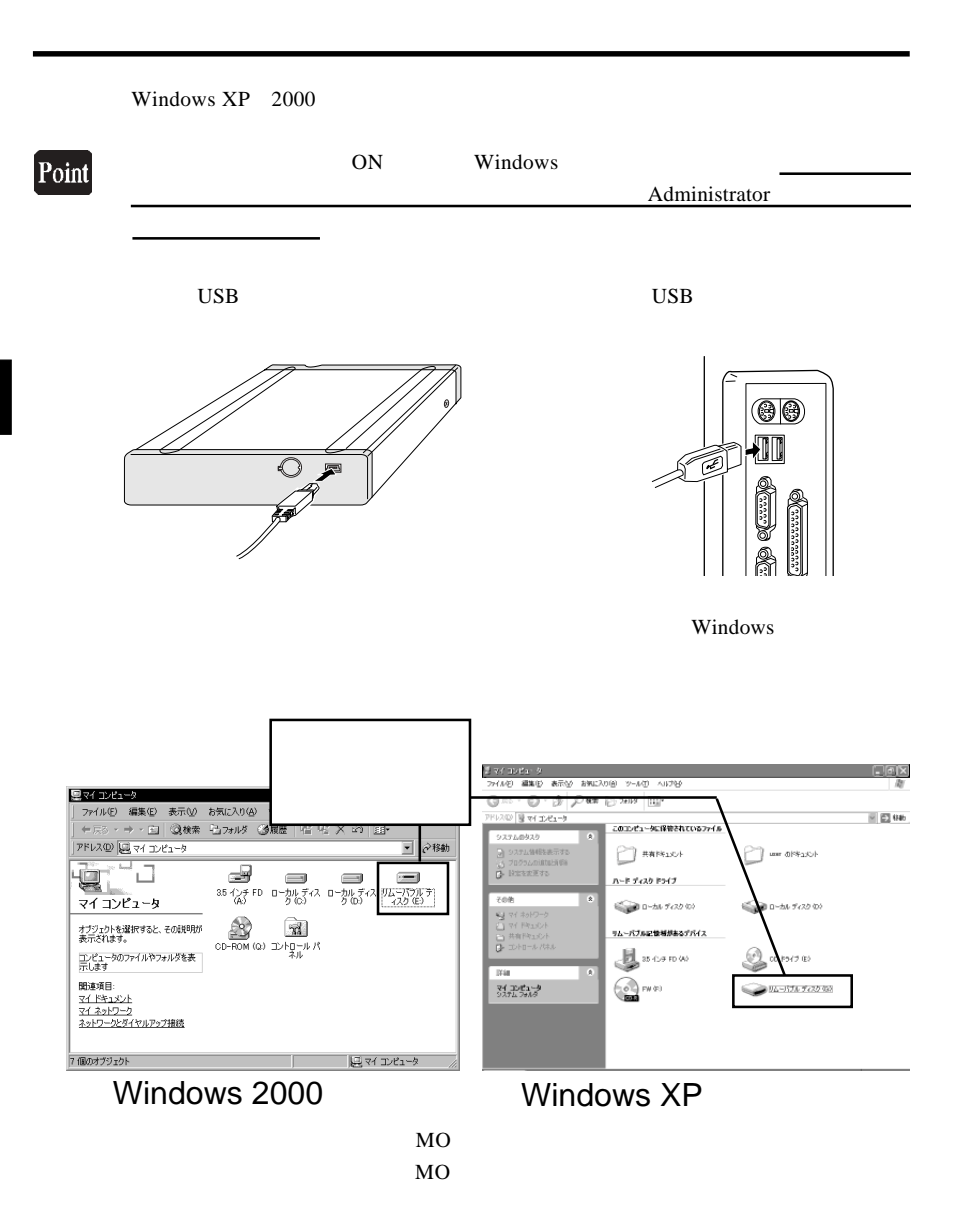

MO

LogitecWare CD-ROM CD-ROM

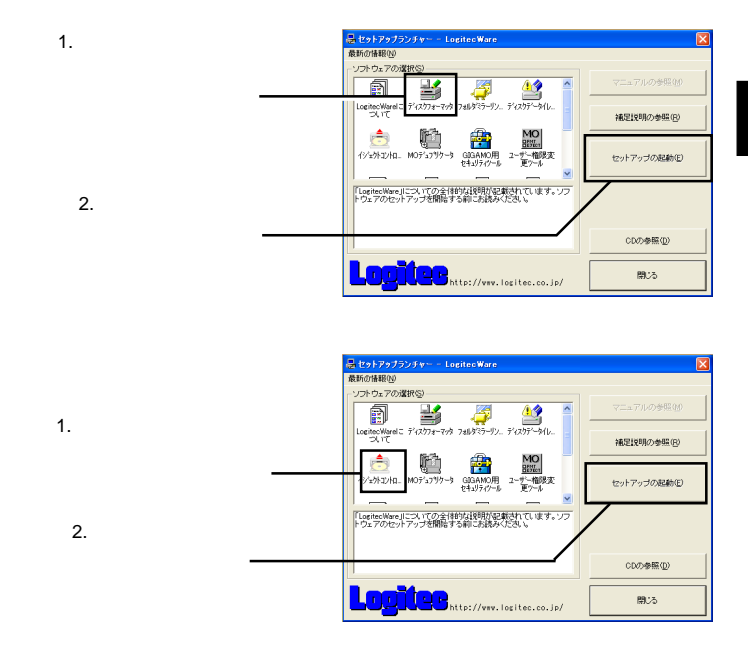

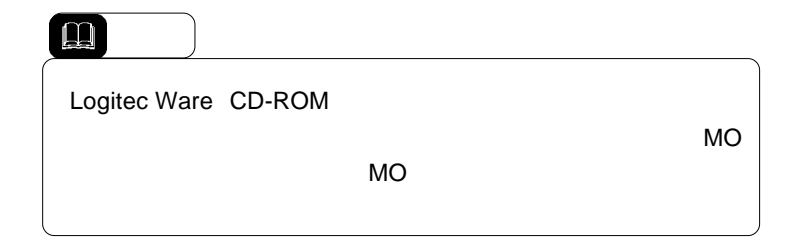

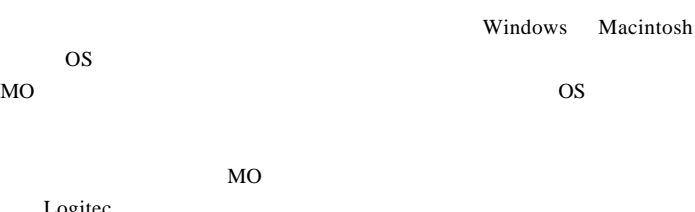

Logitec

3.3 フォーマットについて

 $\overline{\text{OS}}$ 

Logitec

Logitec

### Logitec

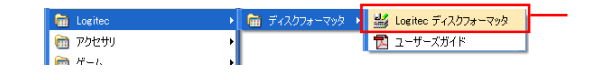

MO STREET

 $\mathbf{Q}$ 

Windows XP 2000

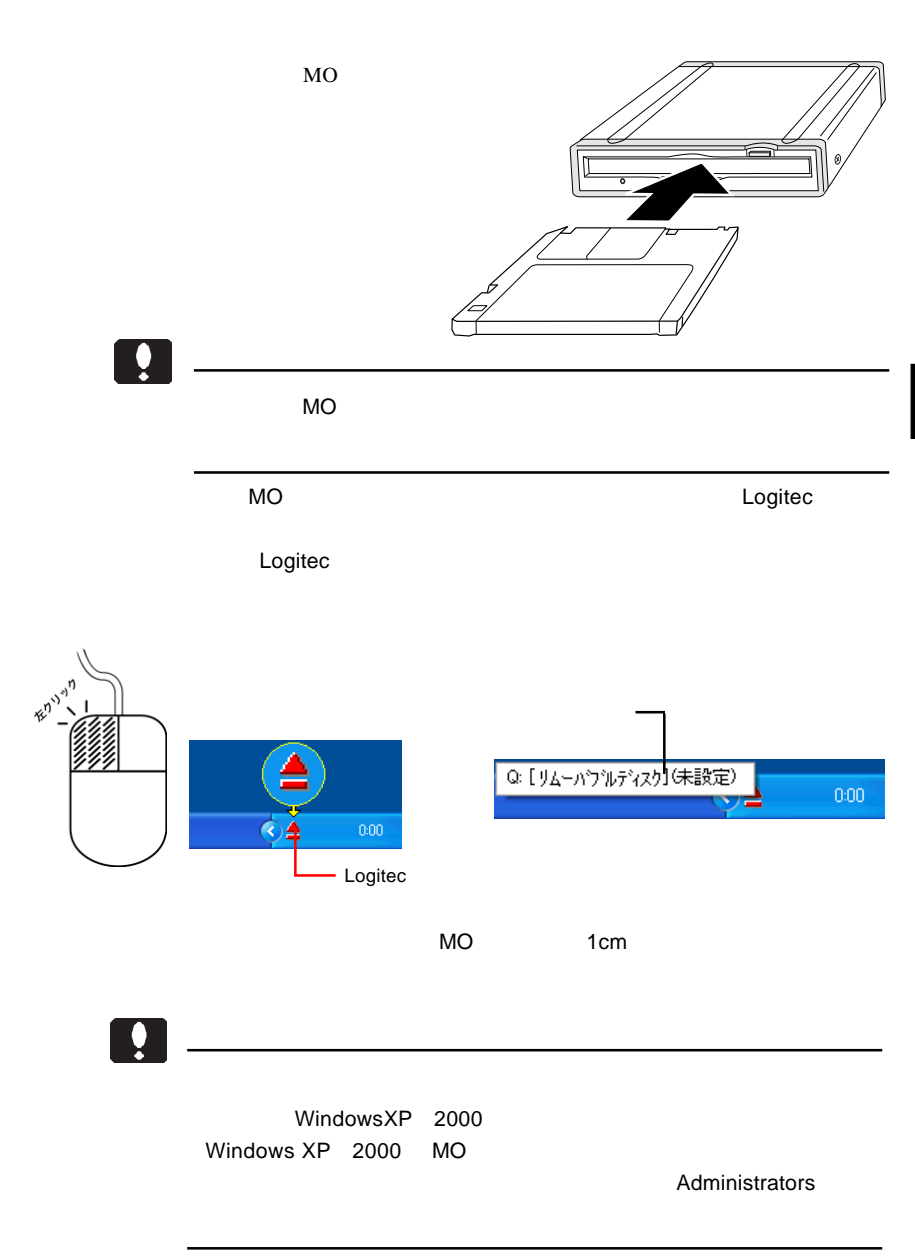

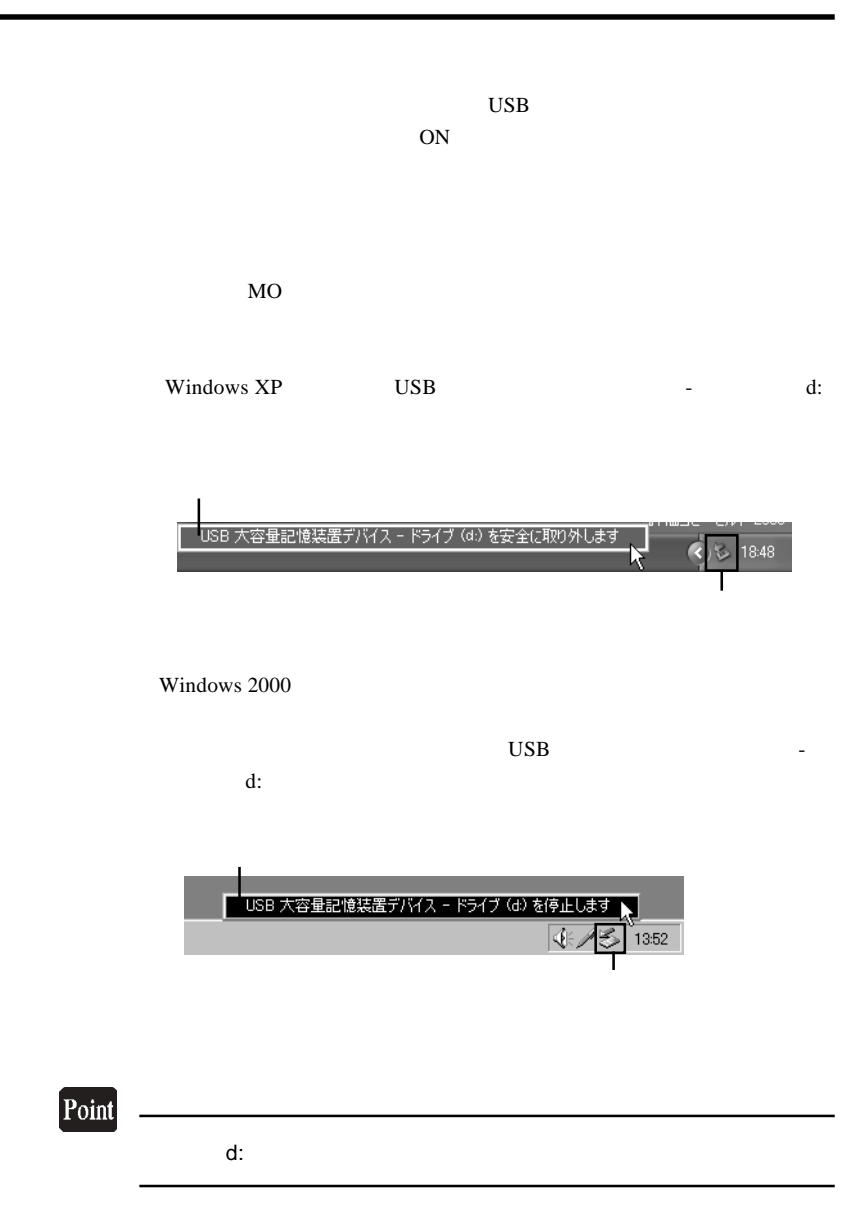

Windows XP  $\qquad$  'USB  $\qquad$  '

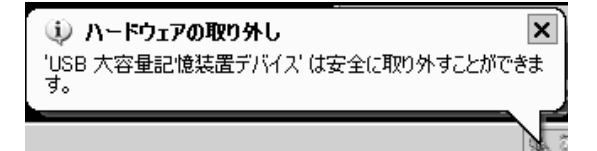

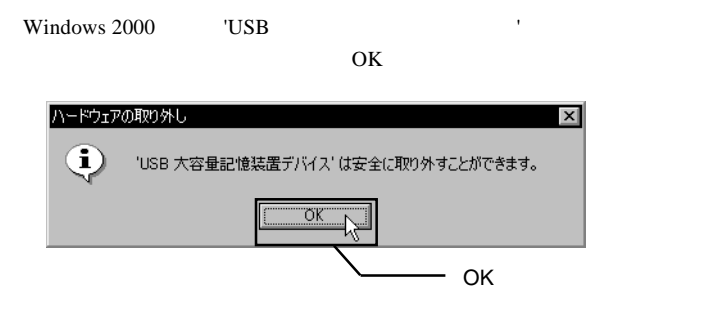

 $\text{USB}$ 

# Macintosh<sup>®</sup>

Mac OS 8.6 9.2.2

### Point

OS Mac OS X

 $4.1 < \alpha$ 

Designed a matrix of the Macintosh of the Macintosh of the U.S. and the Macintosh of the U.S. of the U.S. and the U.S. of the U.S. and the U.S. and the U.S. and the U.S. and the U.S. and the U.S. and the U.S. and the U.S.

LogitecWare CD-ROM CD-ROM

### CD-ROM

Drivers

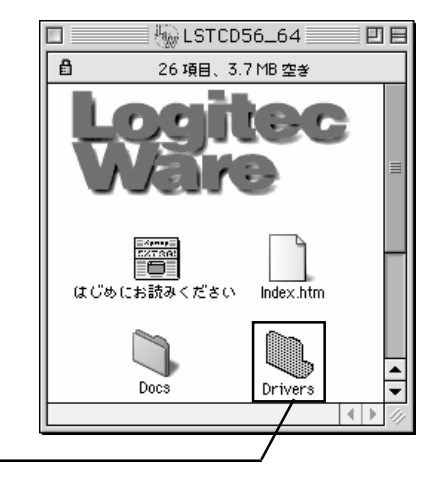

#### $LMO-$

 $\sim$ 

#### **PBA1345U2**

LMO-PBA1345U2

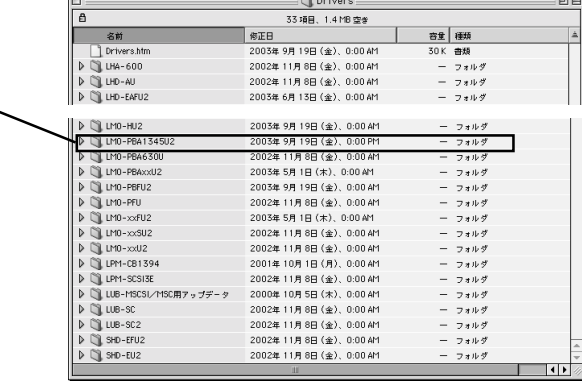

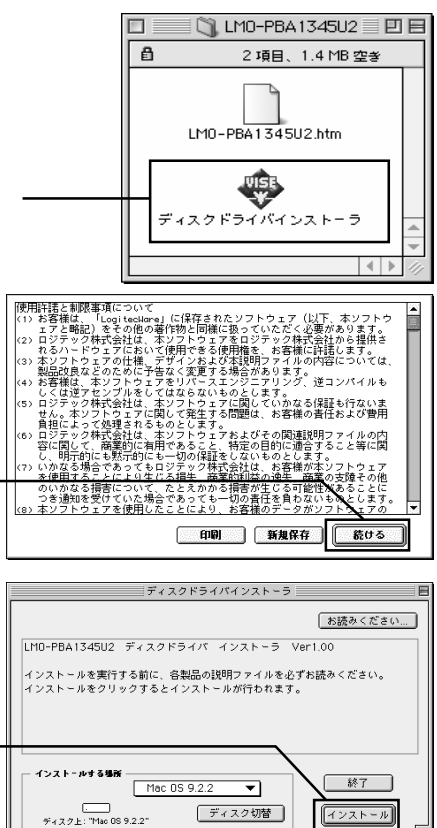

ディスク切替

インストール

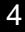

する場合は「続ける」

 $\sim$ 

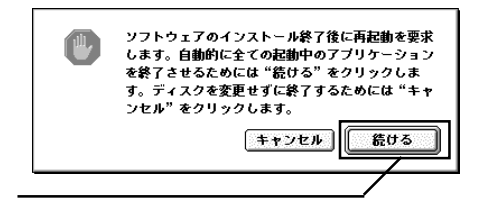

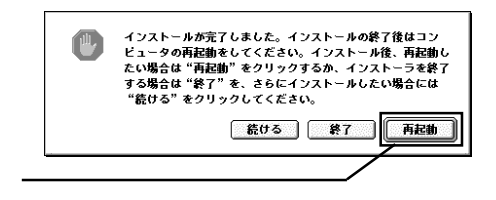

CD-ROM <sub>and</sub> the set of the set of the set of the set of the set of the set of the set of the set of the set of the set of the set of the set of the set of the set of the set of the set of the set of the set of the set of

 $\rm{USB}$  to the USB set of the USB set of the USB set of the USB set of the USB set of the USB set of the USB set of the USB set of the USB set of the USB set of the USB set of the USB set of the USB set of the USB set of

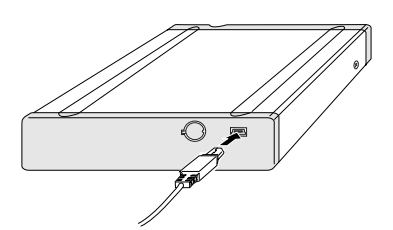

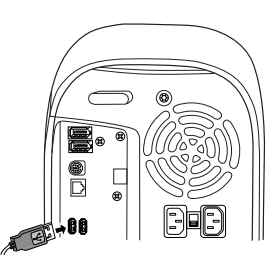

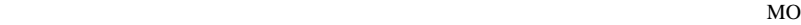

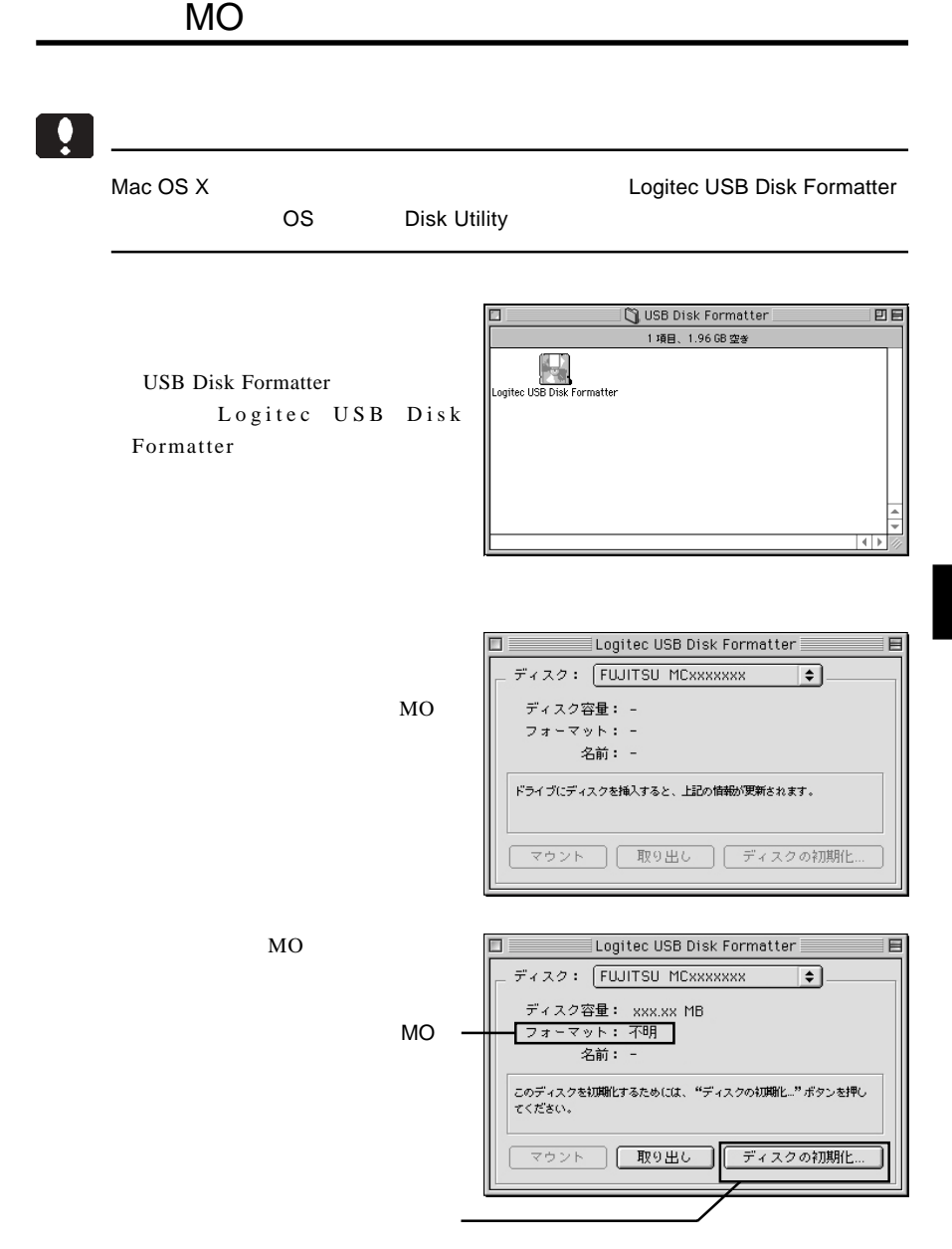

MO

### **m**

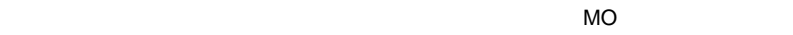

 $MO$ 

 $MO$ 

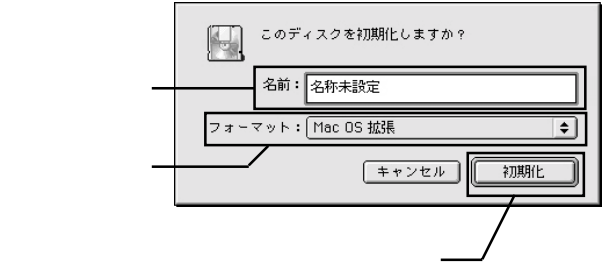

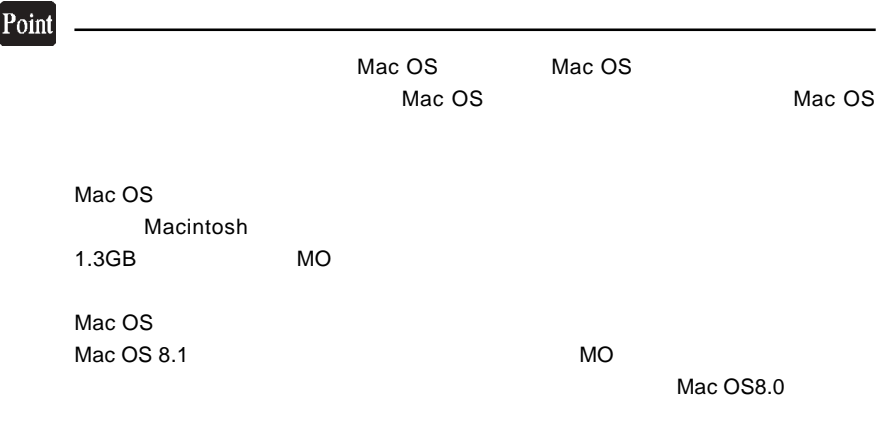

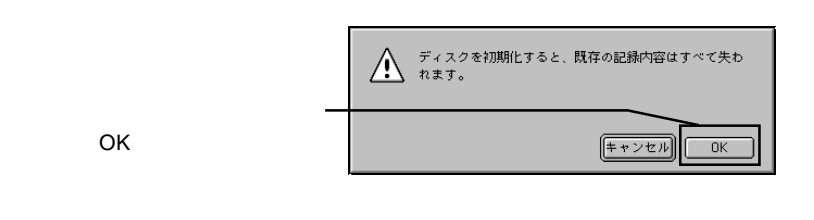

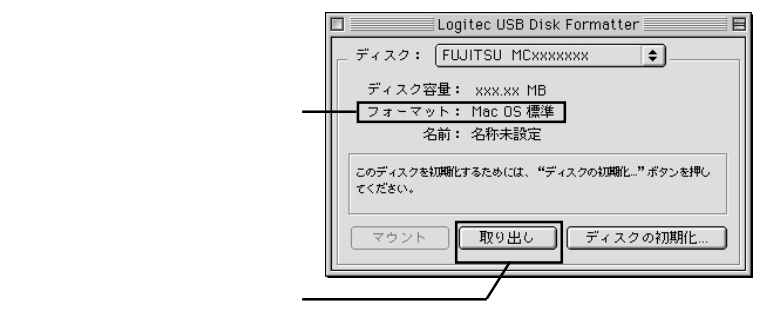

MO

⑦以上で MO メディアのフォーマットは終了です。メニューバーの「ファイル」メ

 $MO$ 

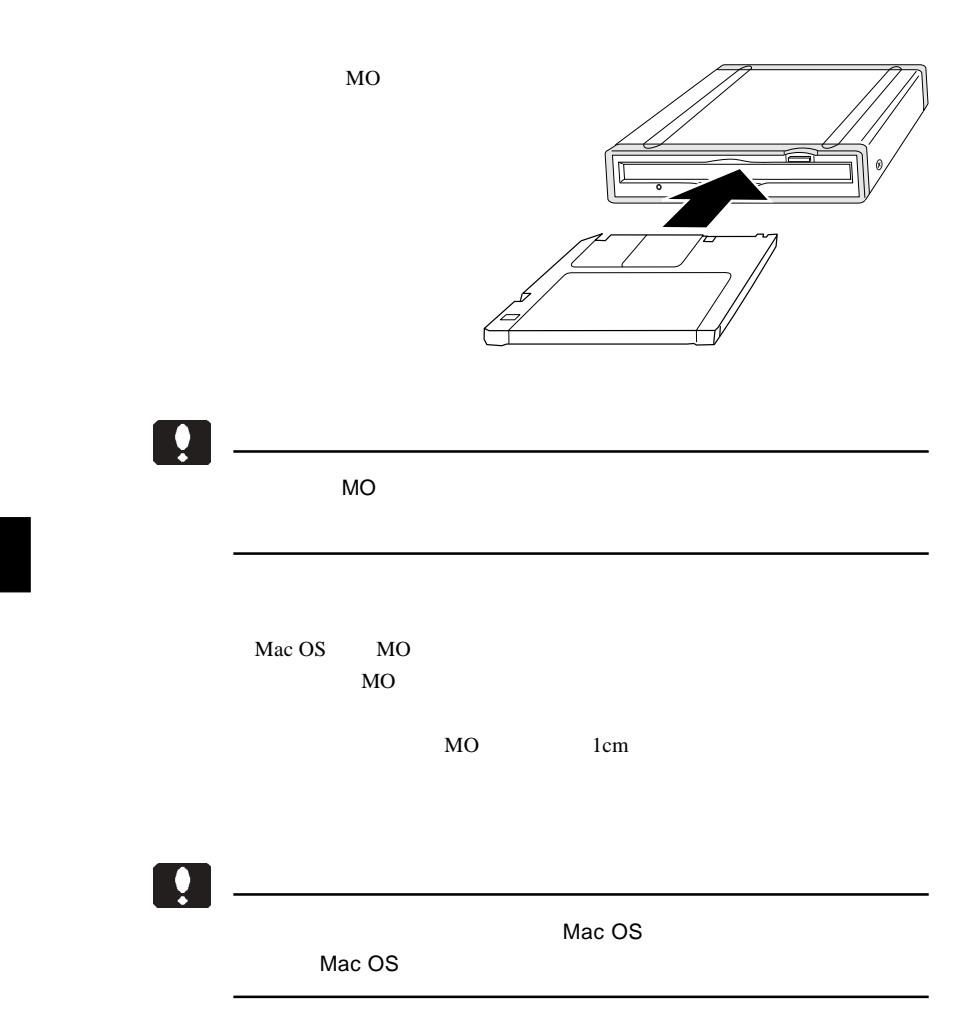

 $\text{USB}$  $ON$ 

 $MO$ 

 $MO$ 

USB QUEEN

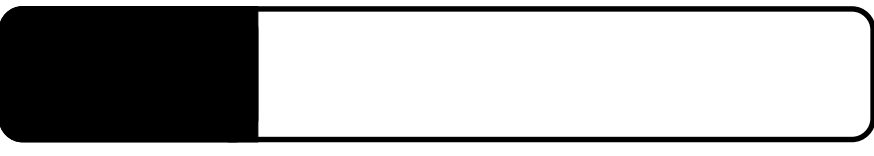

5.1 トラブルシューティング

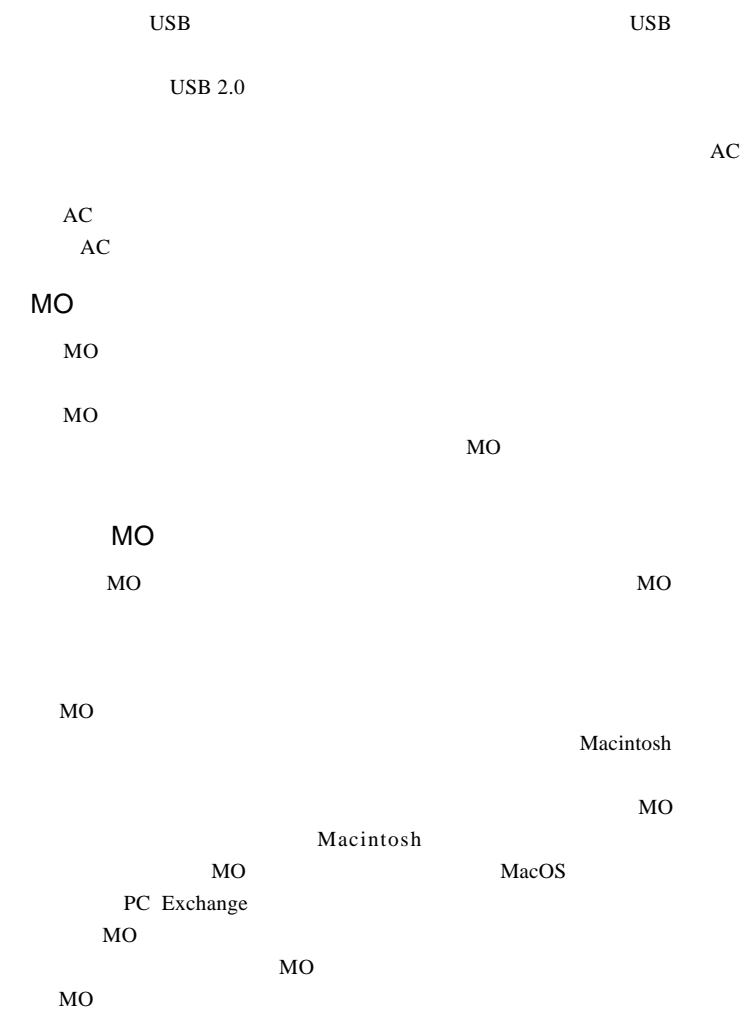

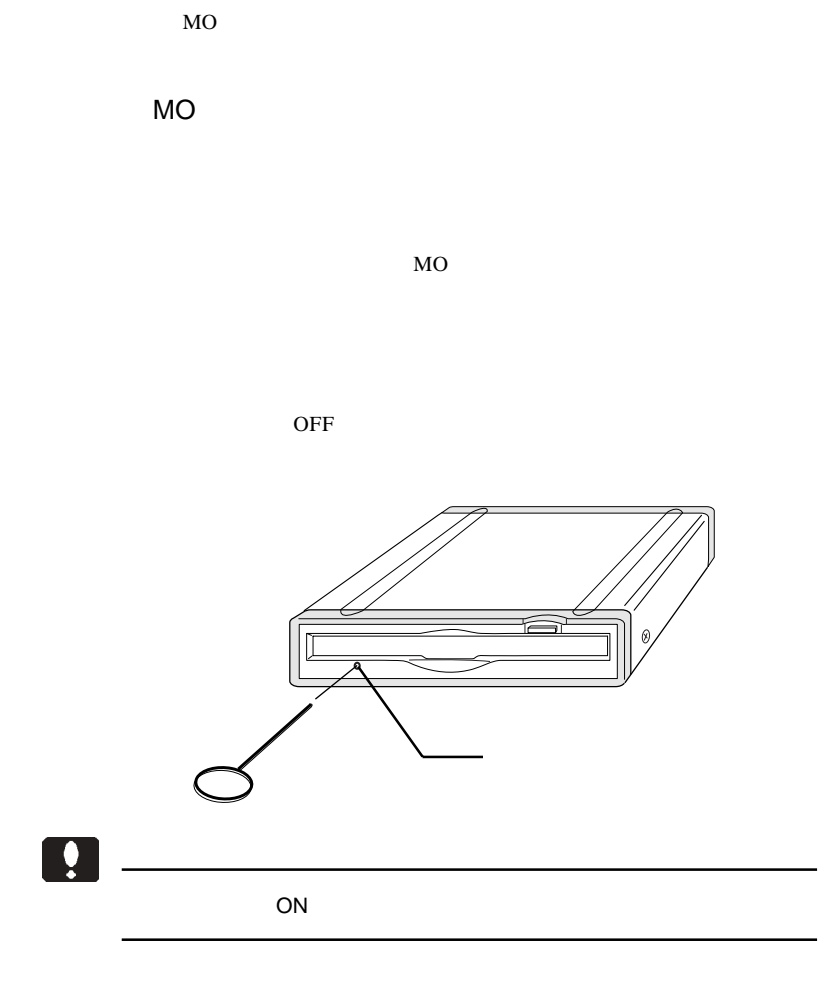

MO

5

Macintosh

Mac OS 8.6 9.2.2

Logitec USB 1050D Driver Logitec USB 1050D Shim

MO $\sim$ 

MO

Macintosh

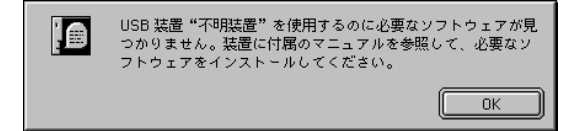

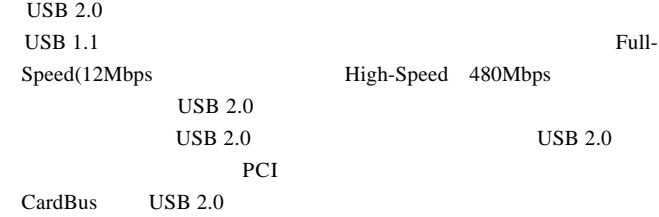

 $Q&A$ 

PDF

http://www.logitec.co.jp/

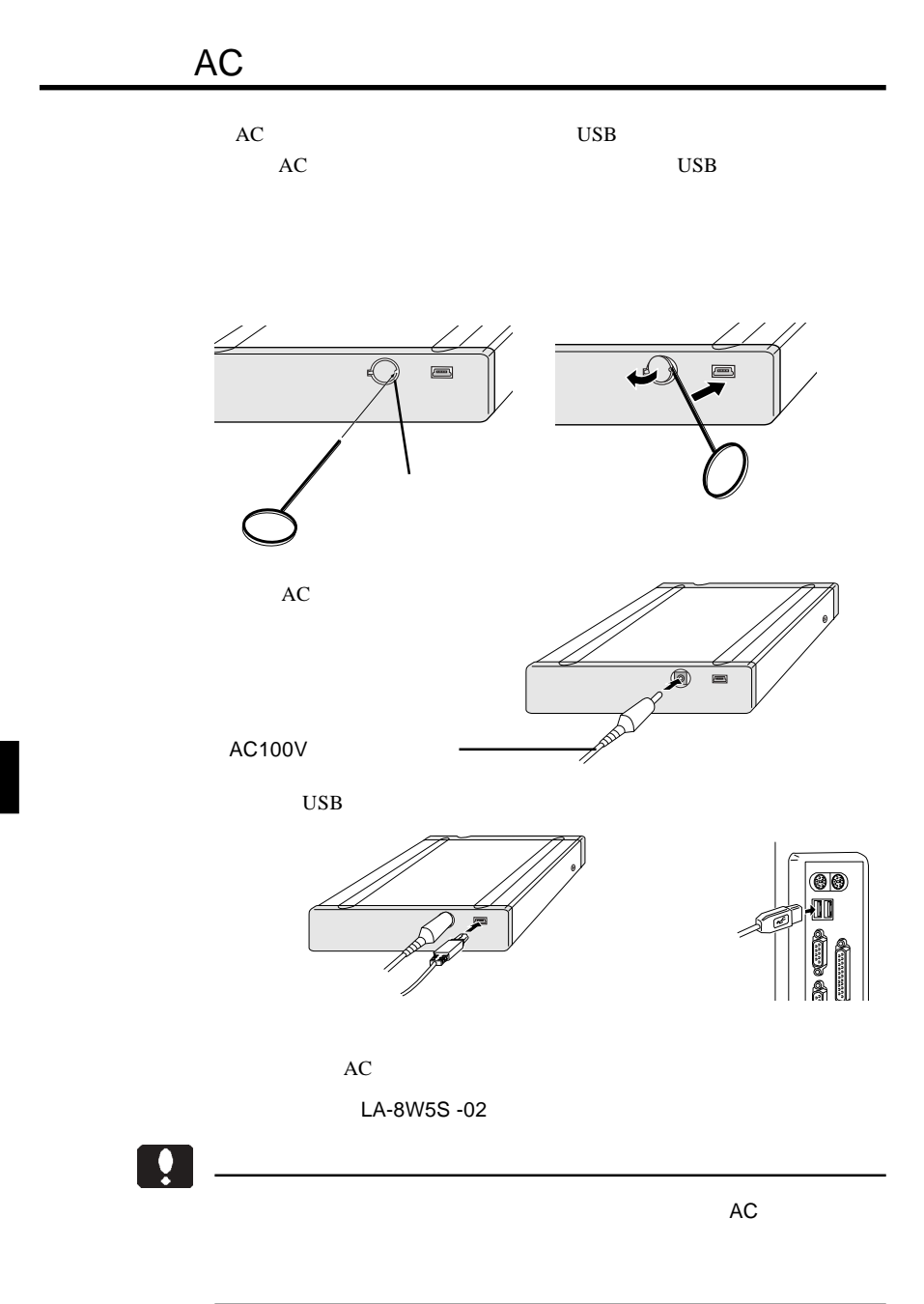

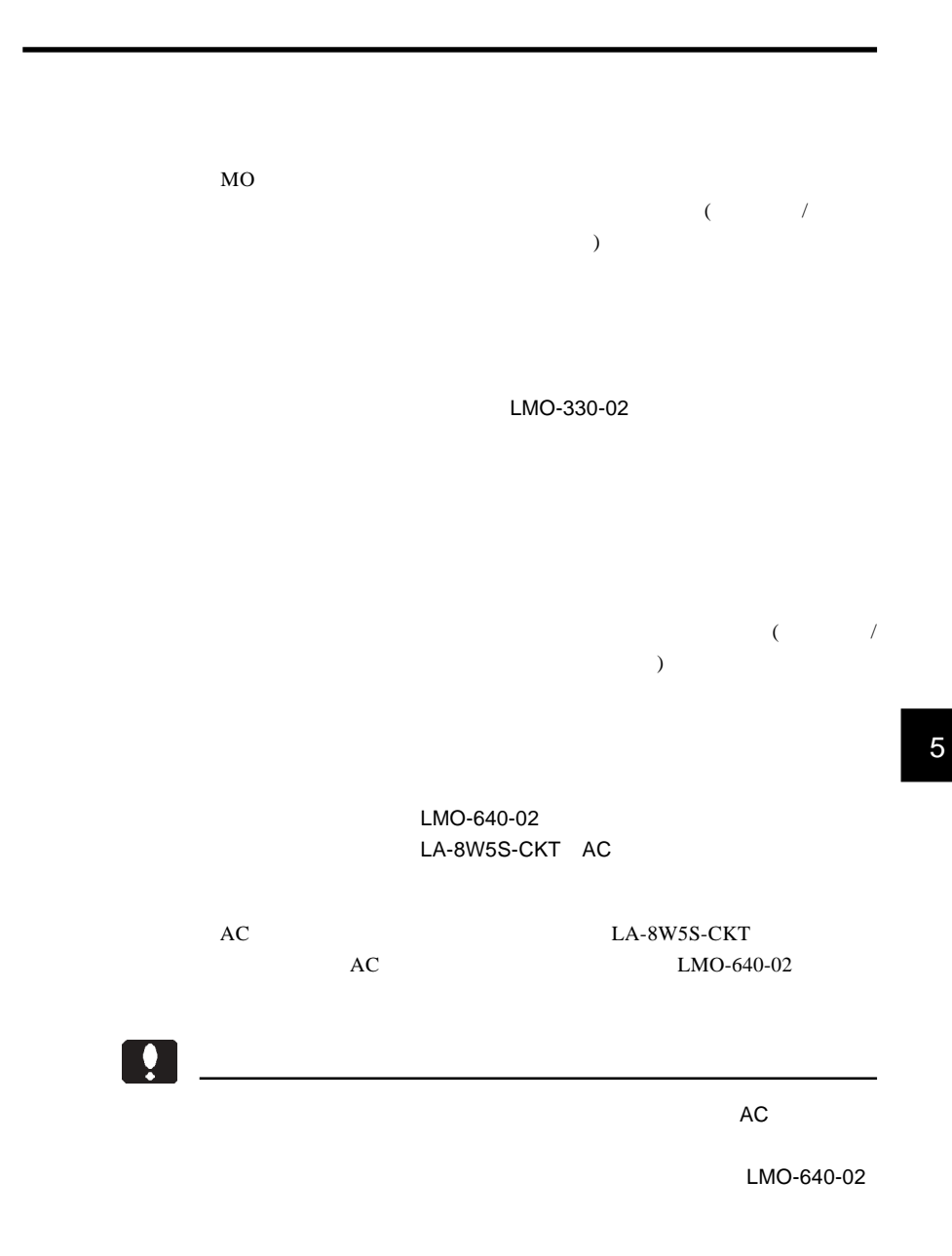

- 41 -

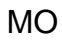

 $MO$ 

 $MO$ 

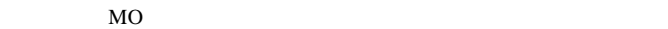

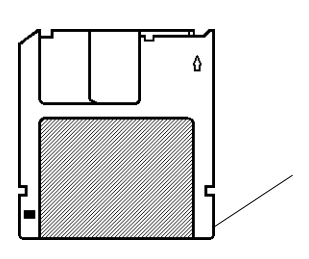

MO

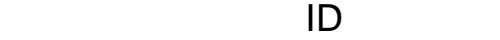

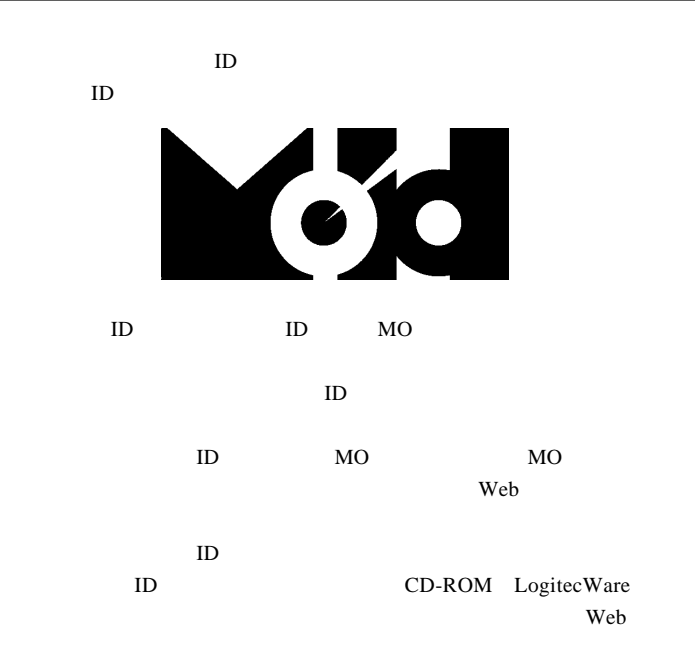

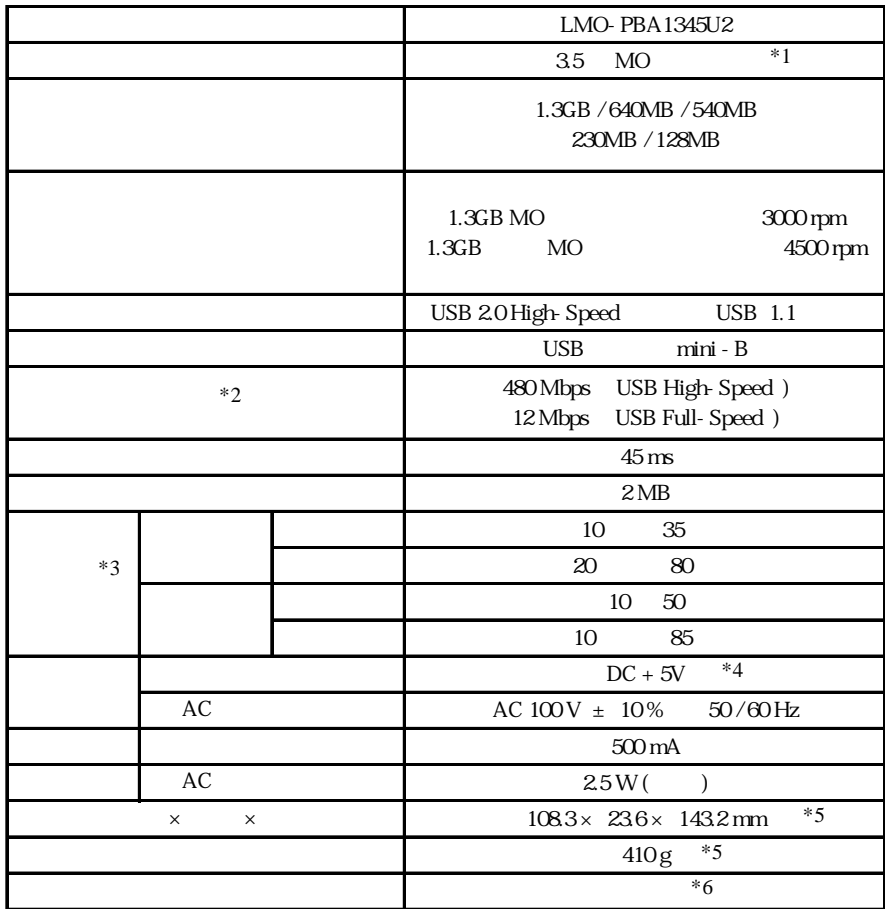

- $*1$
- $*2$  $*3$
- $*4$  USB

 $*5$ 

 $*6$